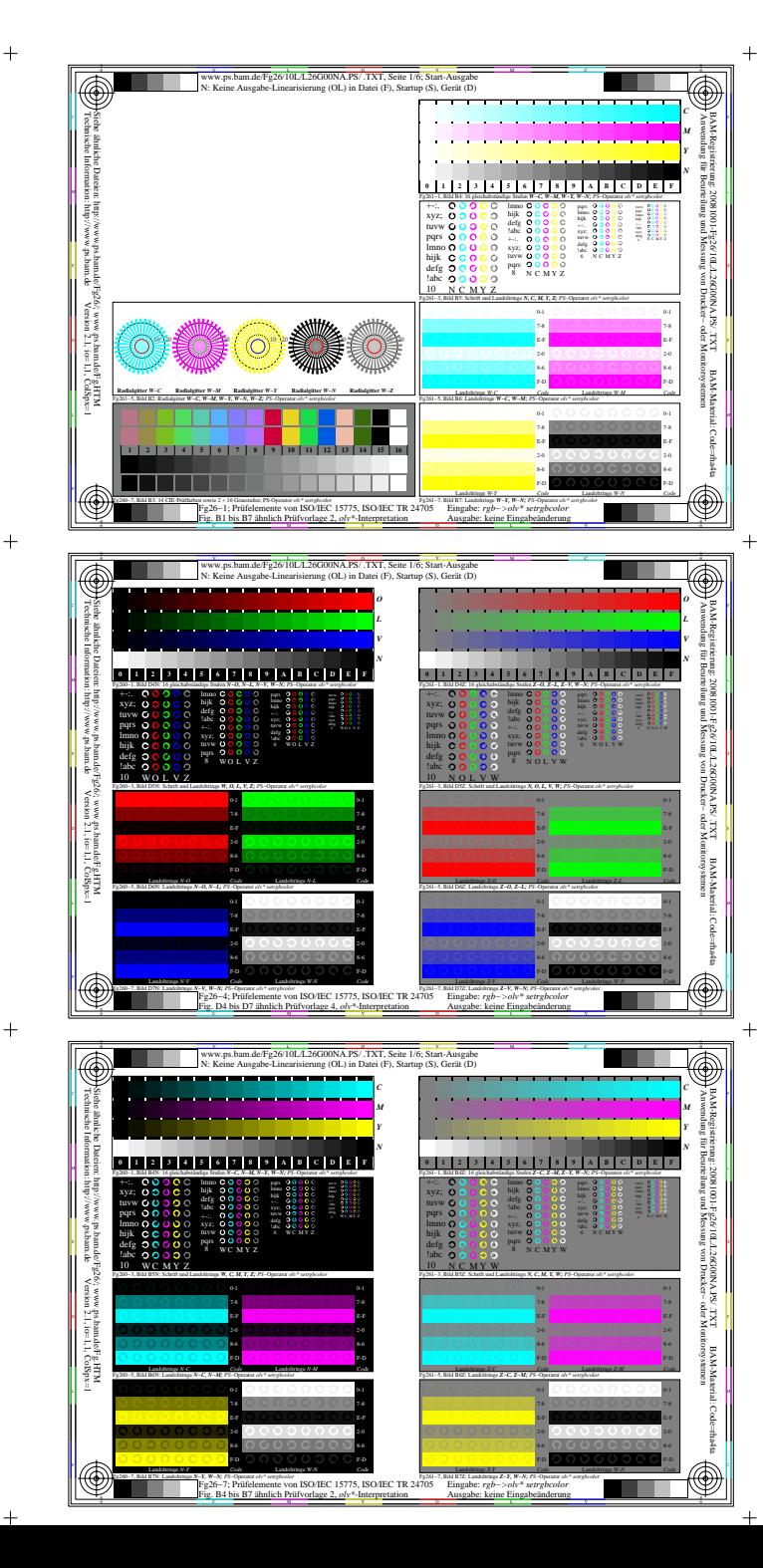

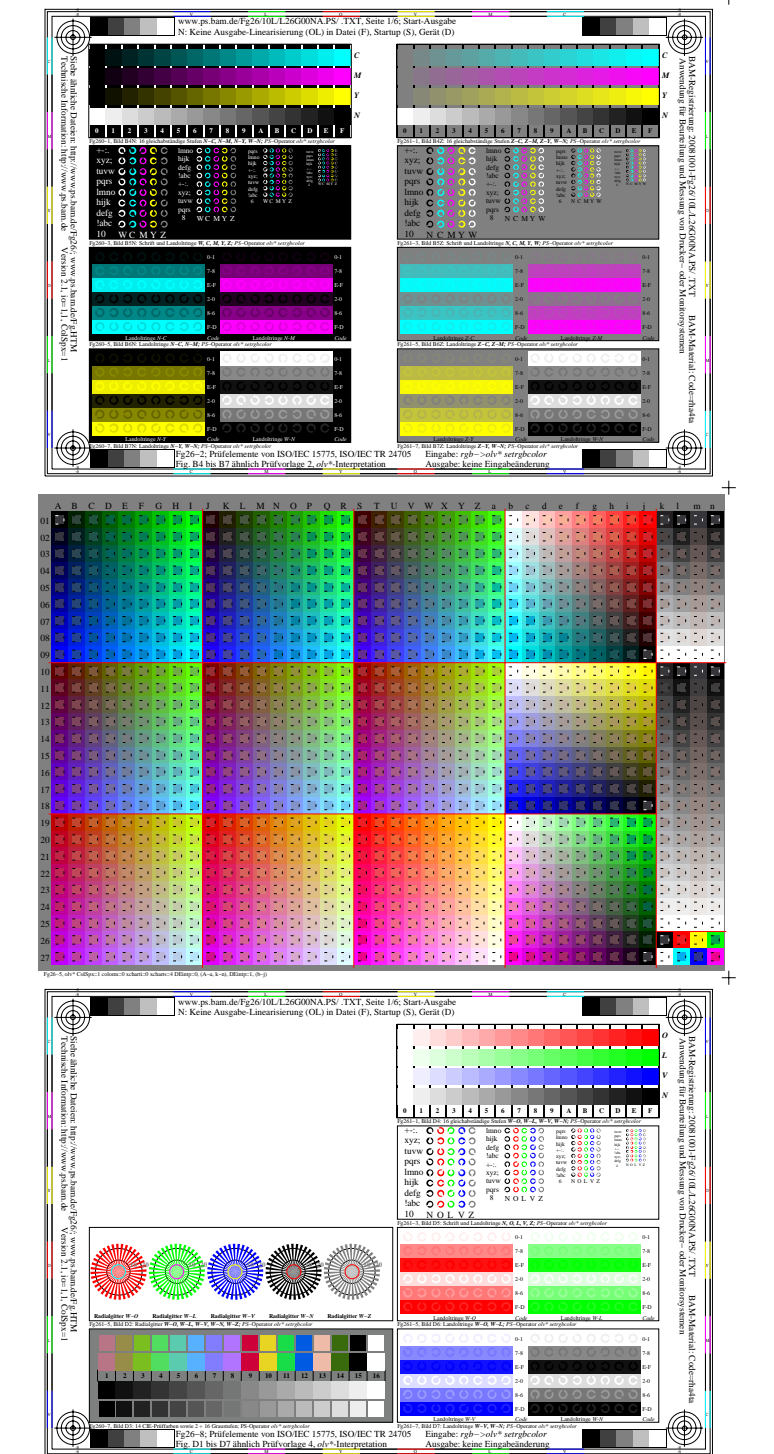

-6

Ausgabe: keine Eingabeänderung

-6

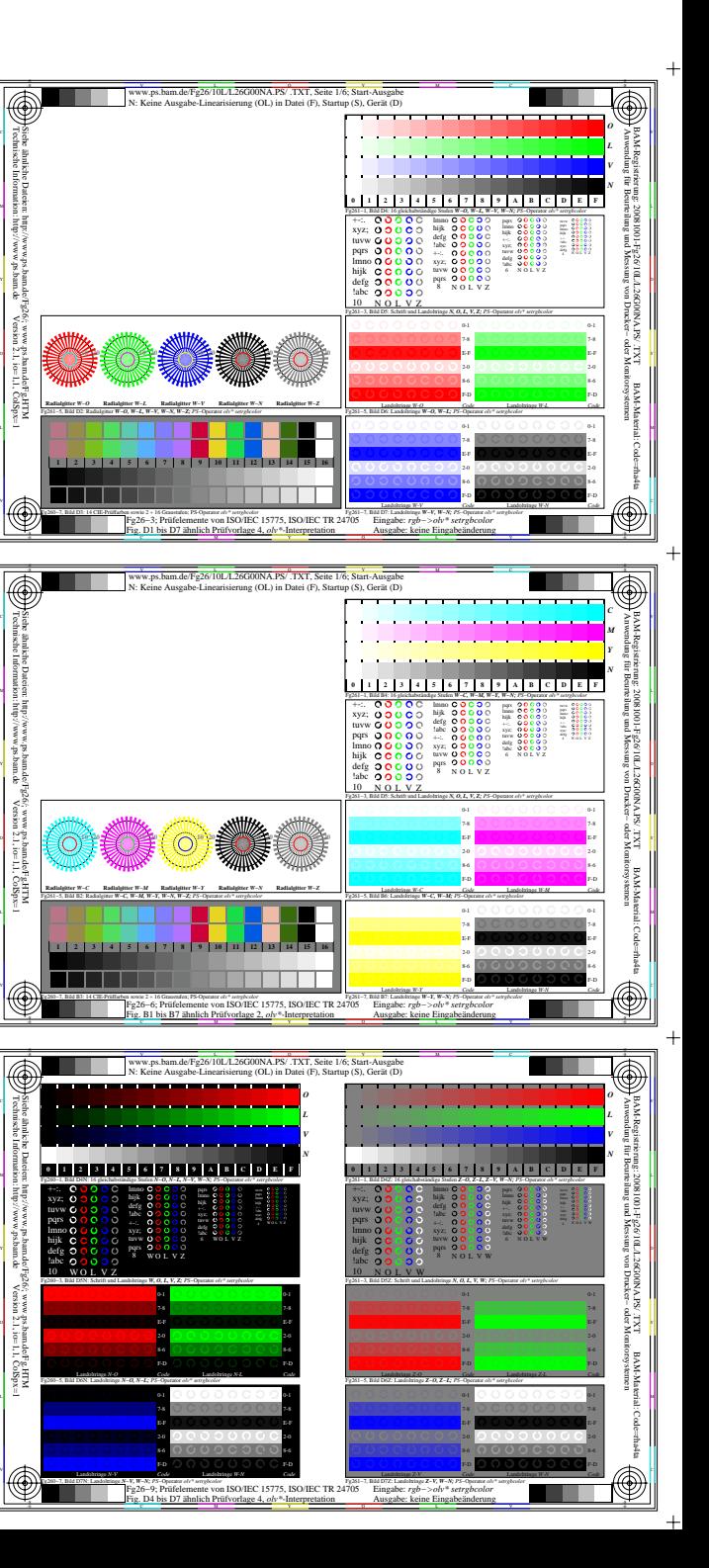

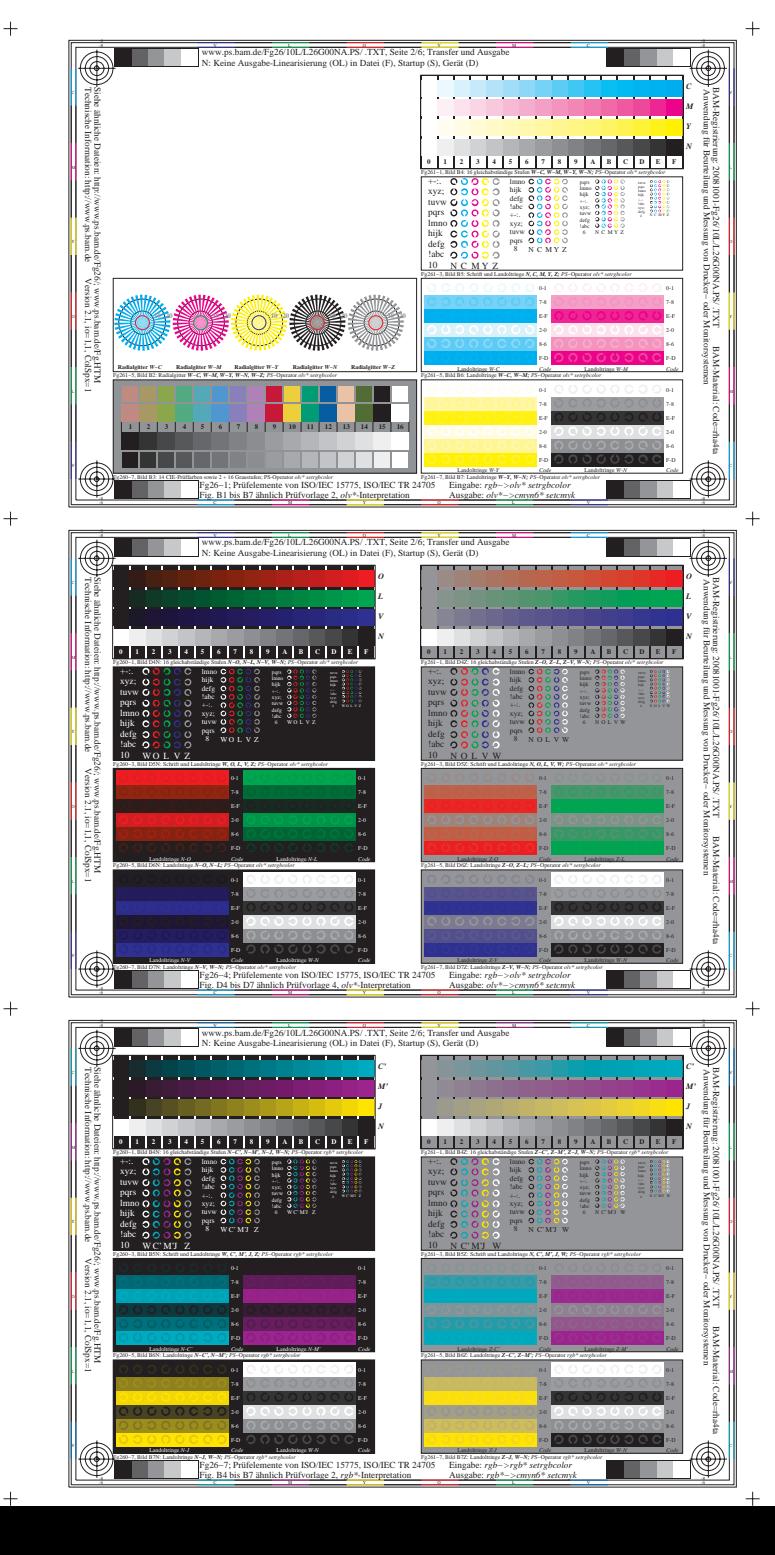

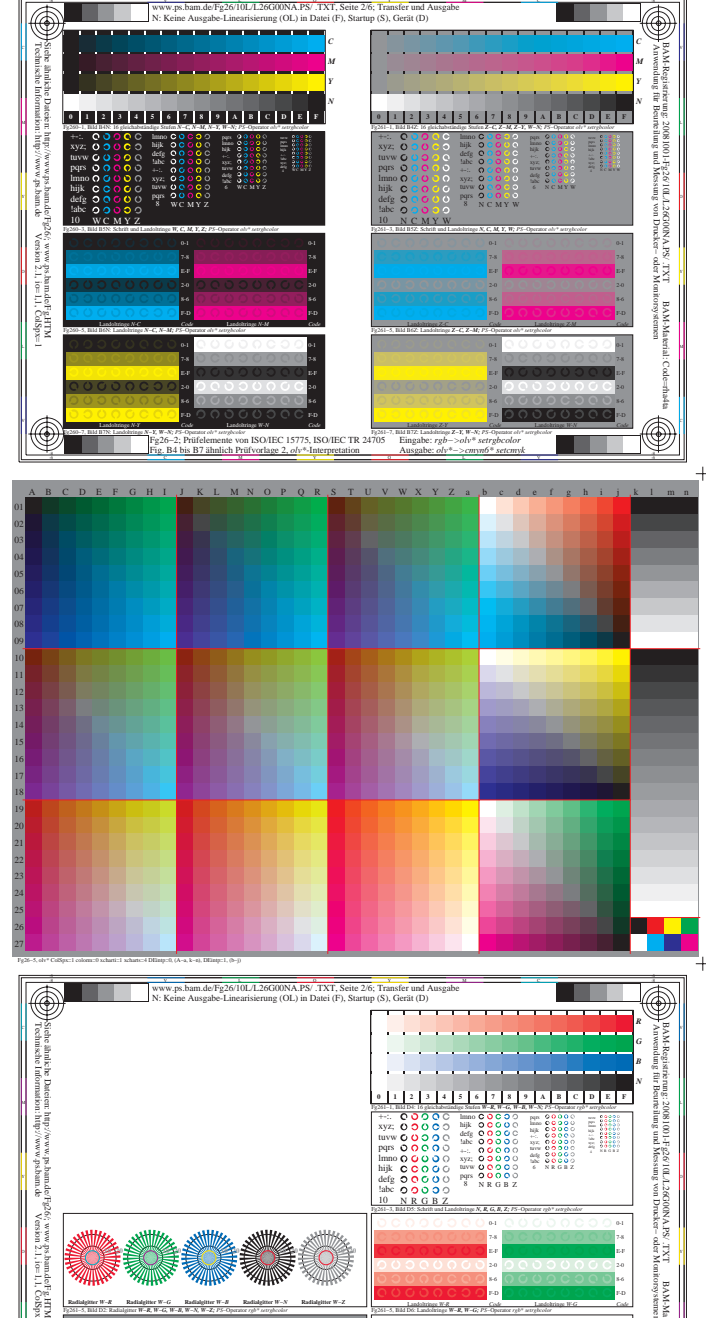

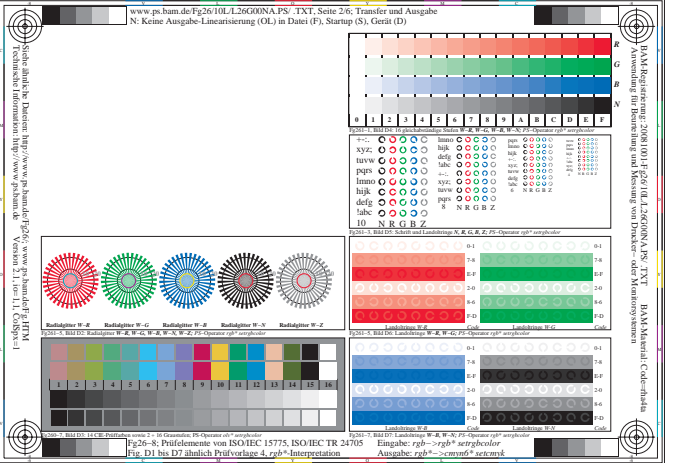

Version 2.1, io=1,1, ColSpx=1

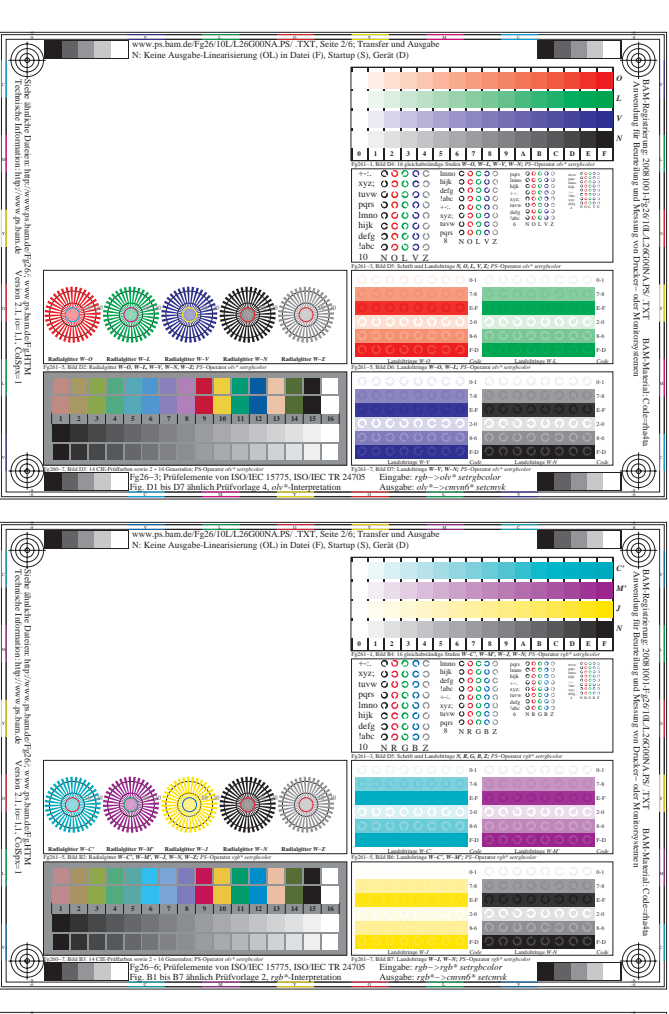

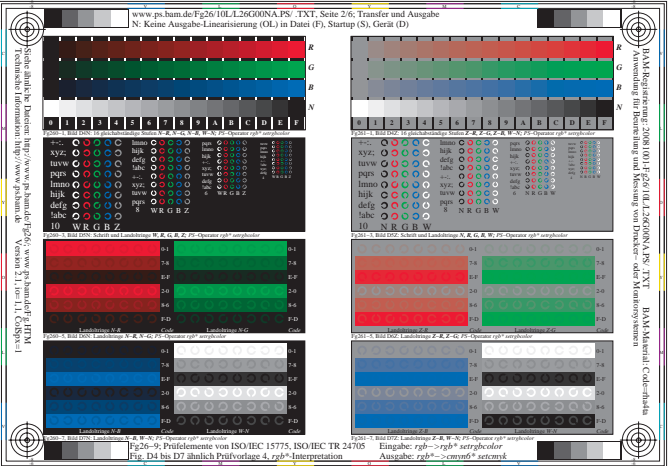

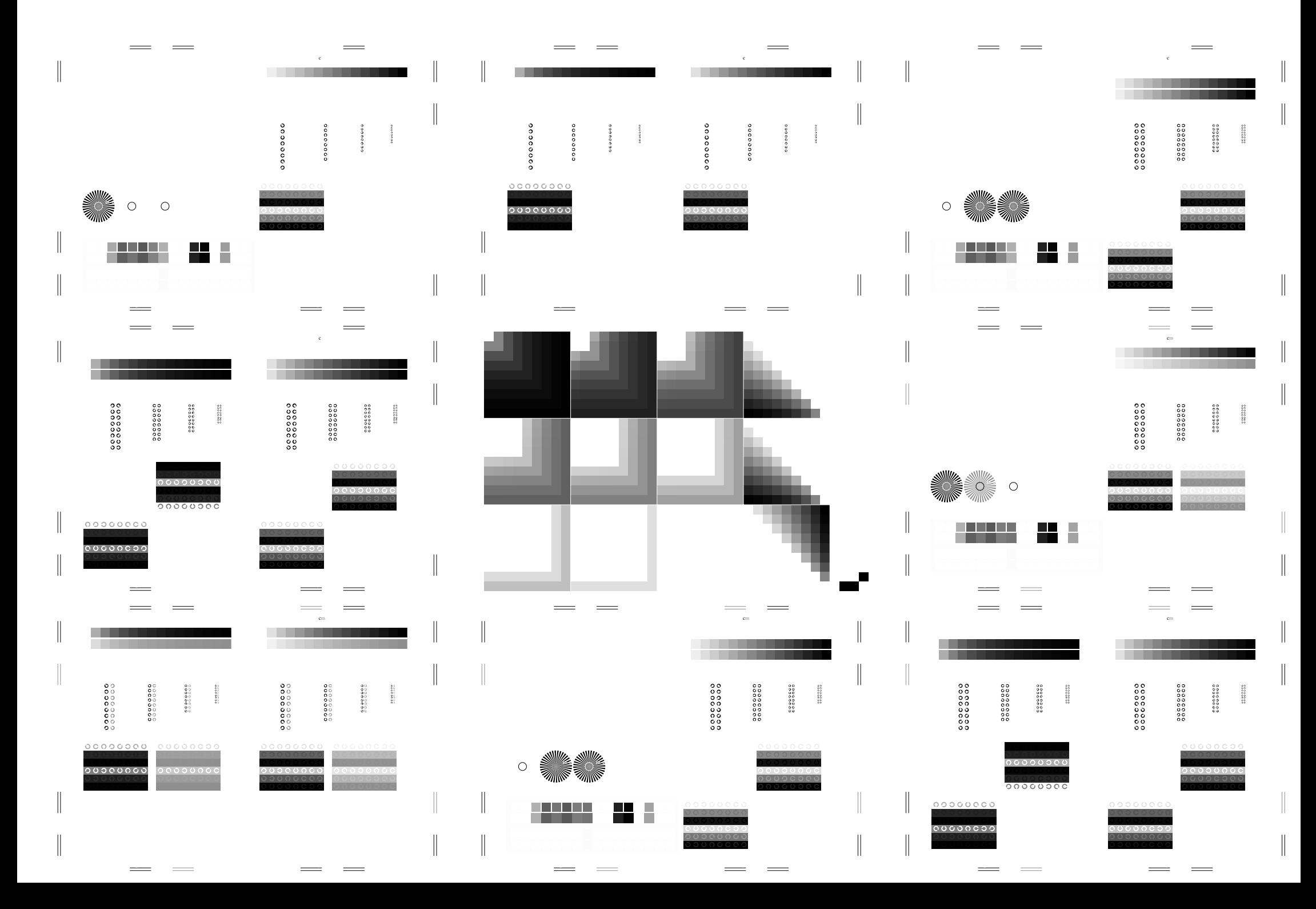

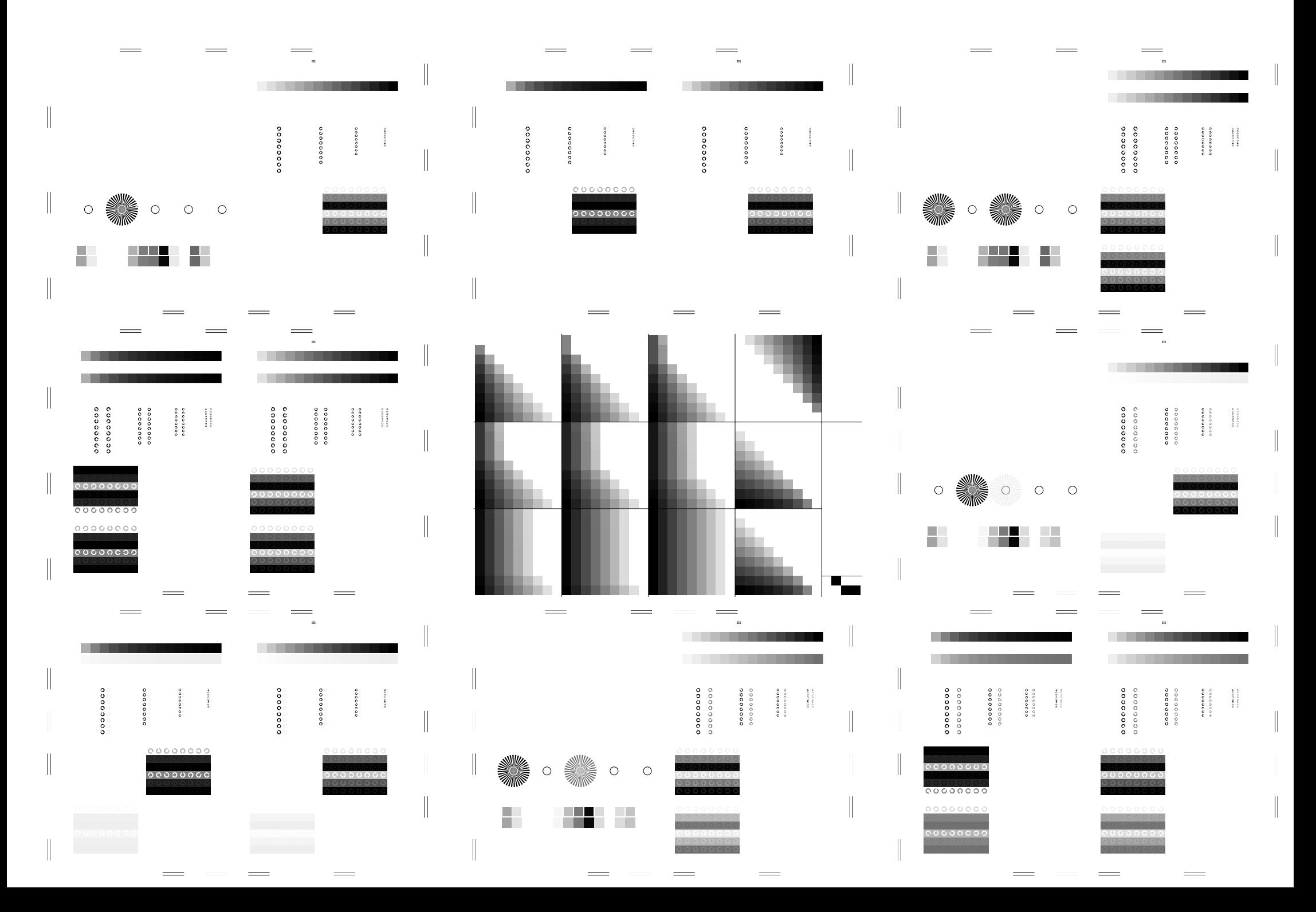

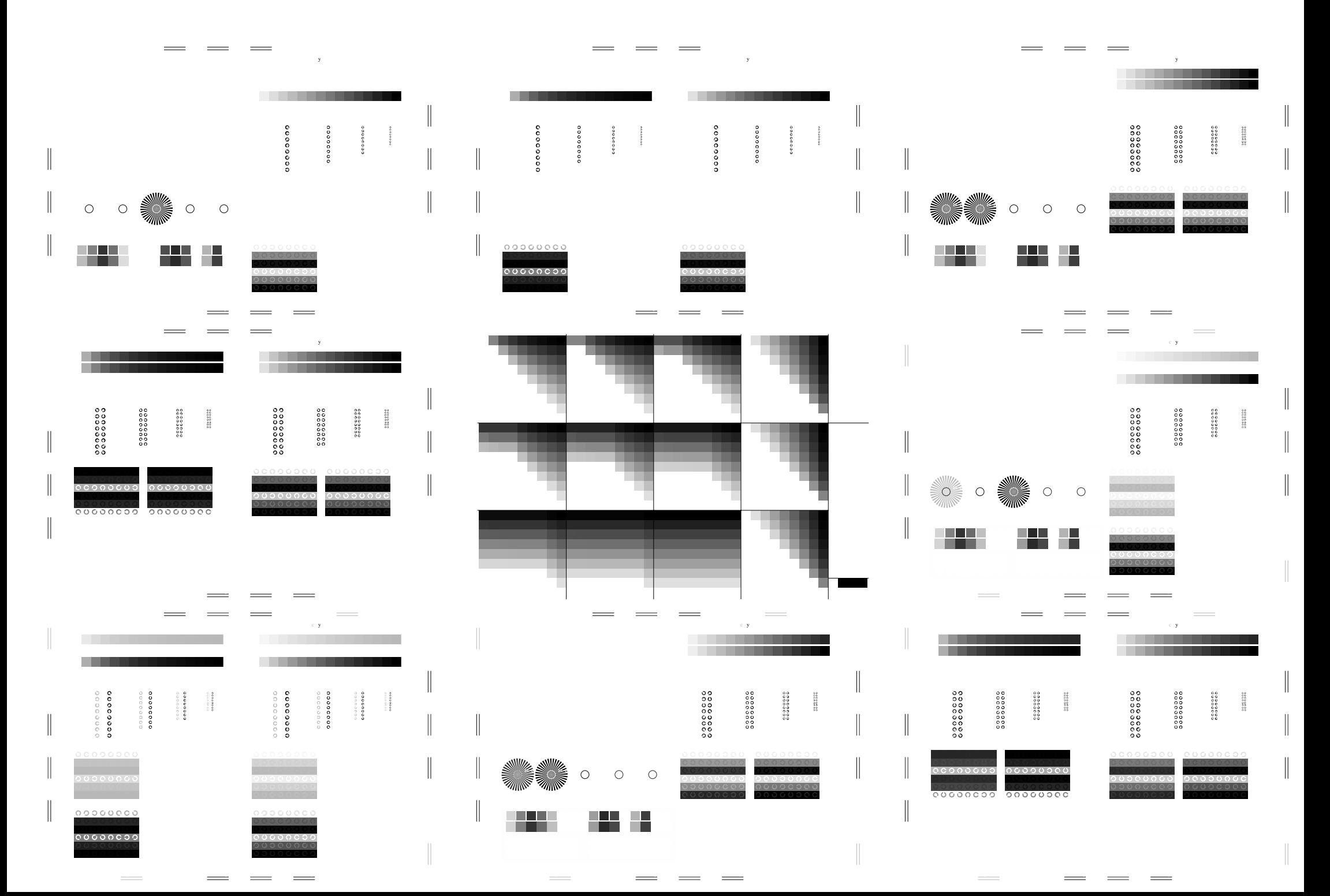